#### **File No.11(37)eHRMS/2022-Estt.**

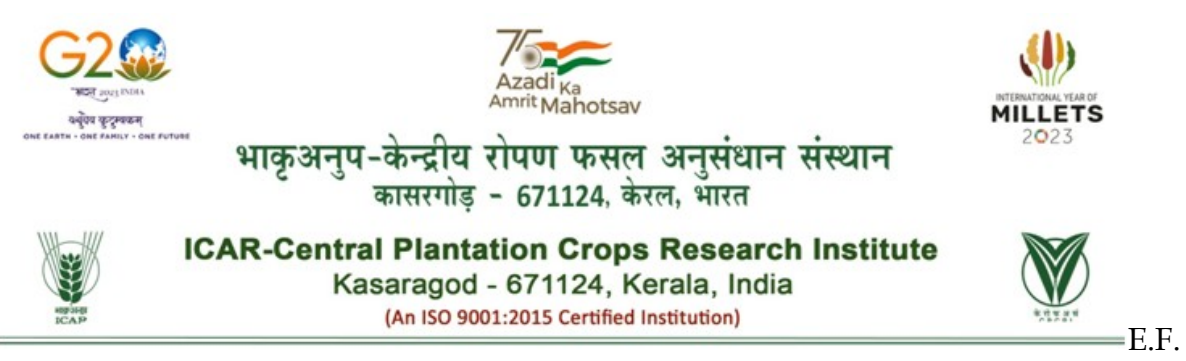

No. 11(37) eHRMS/2022-Estt. Date: 31.01.2024

# पररपत **/CIRCULAR**

In connection with implementation of **eHRMS 2.0 i**n **CPCRI, Kasaragod and Regional station and Centres**, all the Officers and Staff are requested to activate the NIC mail Id **before 6th of February 2024**.

### **The method of activating NIC mail :**

- Search- https://email.gov.in/
- Login with **username @icar.org.in** and **password** received in your mobile as **SMS**. Those who have not received any message can give forgot password & change the password and register in NIC mail and download **KAVACH** app in your mobile and login with your NIC mail for Acceptance in email.gov.in portal.
- Next search https://e-hrms.in and login with Parichay
- Use your NIC email ID as mentioned above and enter your password then click next
- Enter OTP received on your registered mobile Number
- Enter your Mobile number (Mobile number should be the same as used for registering in NIC e-mail and also mapped with Aadhar) , if not update it.
- Enter OTP, and click on the verify button
- Select option **NO** from the dropdown for CSS, Click the declaration check box and submit
- Click on View Profile and update
- Update your profile, step-wise and click save as draft.)

## **Update Service details**:

Service – **ARS** for All Scientific Staff

ICAR/Indian Council of Agricultural Research from the drop (for other Designations)

Min./Deptt./ Office: Select: ICAR/Indian Council of Agricultural Research from the drop

Current place of posting: Search your Institute name from the drop down menu

Whether posted on CSS: Choose option **NO** from the drop down

Update Address, Experience, Training, Qualification, Awards/ Publications Finally click the **submit**, the request will go to the Nodal Officer account for **approval**.

#### **File No.11(37)eHRMS/2022-Estt.**

If any one finds difficult to activate, may contact **Smt. Preethi, Assistant**/**Shri Kripesh Kumar of Establishment section** for further processing.

> Digitally Signed by Krishnakumar P (P. Krishna Kumar ) Administrative Officer

Copy to:

- 1. All the Nodal Officers.
- 2. The PC (Palms)/ All HDs,CPCRI, Kasaragod
- 3. The Chief Finance & Accounts Officer/Administrative Officer, CPCRI, Kasaragod
- 4. The Asst. Admn Officer (Bills/Estate & Stores /Estt./Accounts), CPCRI, Kasaragod
- 5. SIC (PME)/PS to Director/Library/ARIS Cell, CPCRI, Kasaragod
- 6. Administrator, e-Office, CPCRI, Kasaragod for placing the circular in the e-Office NB.